## Package 'IdeoViz'

April 23, 2016

Type Package

Title Plots data (continuous/discrete) along chromosomal ideogram

Version 1.4.0

Date 2014-09-08

Author Shraddha Pai <Shraddha.Pai@camh.ca>, Jingliang Ren

Maintainer Shraddha Pai <Shraddha.Pai@camh.ca>

Depends Biobase, IRanges, GenomicRanges, RColorBrewer, rtracklayer,graphics,GenomeInfoDb

biocViews Visualization,Microarray

Description Plots data associated with arbitrary genomic intervals along chromosomal ideogram.

License GPL-2

NeedsCompilation no

### R topics documented:

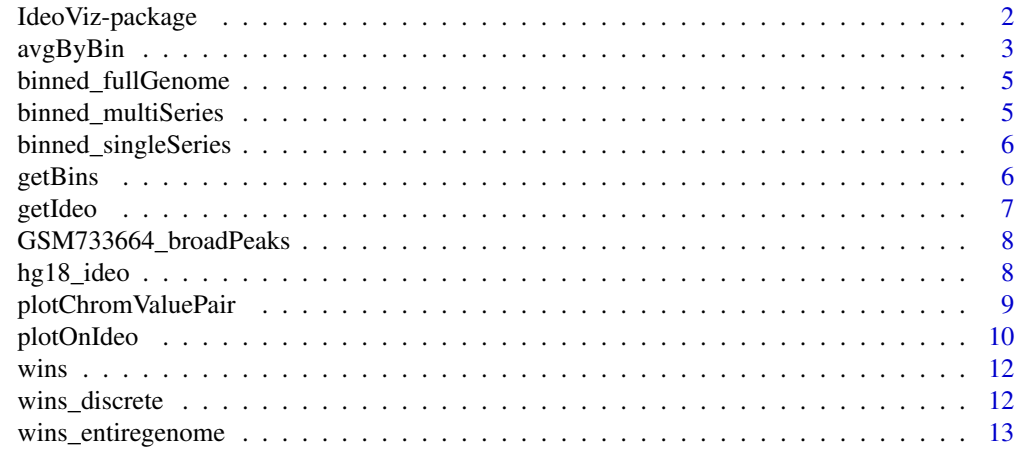

**Index** 2008 **[14](#page-13-0)** 

#### Description

Plotting discrete or continuous dataseries in the context of chromosomal location has several useful applications in genomic analysis. Examples of possible metrics include RNA expression levels, densities of epigenetic marks or genomic variation, while applications could range from the analysis of a single variable in a single context, to multiple measurements in several biological contexts (e.g. age/sex/tissue/disease context). Visualization of metrics against the chromosome could identify:

- 1. could identify distinctive spatial distribution that could further hypotheses about the functional role of the metric (e.g. telocentric or pericentromeric enrichment)
- 2. could highlight distribution differences between different groups of samples, suggesting different regulatory mechanisms; in extreme cases, visualization may identify large genomic foci of differences
- 3. could confirm that a quantitative difference measured between groups of interest is consistent throughout the genome (i.e. that there are no foci, and that the change is global).

This package provides a method to plot one or several dataseries against the chromosomal ideogram. It provides some simple options (vertical/horizontal orientation, display in bars or linegraphs). Data are expected to be binned; IdeoViz provides a function for user-specified bin widths. Ideograms for the genome of choice can also be automatically downloaded from UCSC using the getIdeo() function.

#### Details

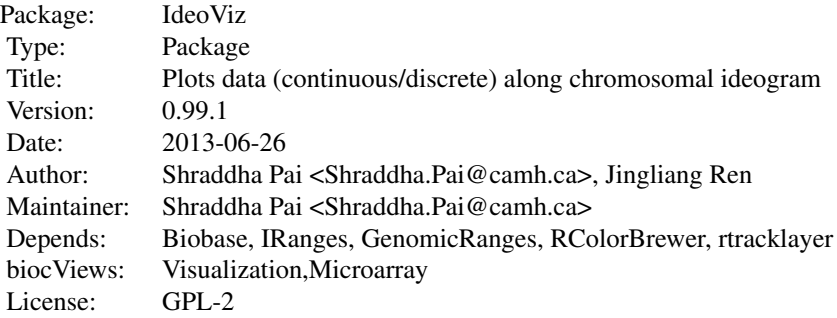

#### Author(s)

Shraddha Pai <Shraddha.Pai@camh.ca>, Jingliang Ren

#### <span id="page-2-0"></span>Description

Computed mean value of binned data. This function assumes that all elements in featureData have identical width. If provided with elements of disparate widths, the respective widths are not weighted averaging. This behaviour may change in future versions of IdeoViz.

#### Usage

```
avgByBin(xpr, featureData, target_GR, justReturnBins = FALSE,
   getBinCountOnly = FALSE, FUN = mean, doSampleCor = FALSE,
   verbose = FALSE)
```
#### Arguments

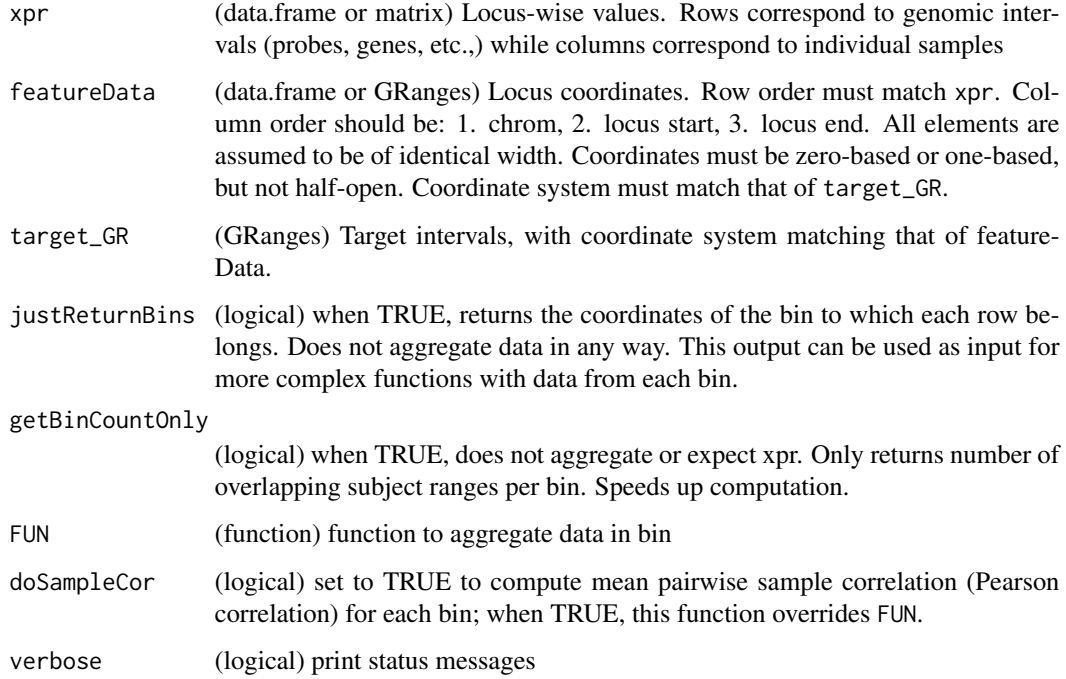

#### Details

This function allows the user to bin data if this hasn't already been done, and is a step involved in preparing the data for plotOnIdeo(). This function computes binned within-sample average of probes overlapping the same range. Where a range overlaps multiple bins, it gets counted in all.

#### Value

(GRanges) Binned data or binning statistics; information returned for non-empty bins only. The default for this function is to return binned data; alternately, if justReturnBins=TRUE or getBinCountOnly=TRUE the function will return statistics on bin counts. The latter may be useful to plot spatial density of the input metric.

The flags and output types are presented in order of evaluation precedence:

- 1. If getBinCountOnly=TRUE, returns a list with a single entry: *bin\_ID*: (data.frame) bin information: chrom, start, end, width, strand, index, and count. "index" is the row number of *target\_GR* to which this bin corresponds
- 2. If justReturnBins=TRUE and getBinCountOnly=FALSE, returns a list with three entries:
	- (a) *bin\_ID*: same as *bin\_ID* in output 1 above
	- (b) *xpr*:(data.frame) *B*-by-*n* columns where *B* is total number of [*target\_GR*,*featureData*] overlaps (see next entry, *binmap\_idx*) and *n* is number of columns in *xpr*; column order matches *xpr*. Contains sample-wise data "flattened" so that each [target,subject] pair is presented. More formally, entry [*i*,*j*] contains expression for overlap of row *i* from *binmap\_idx* for sample *j* (where  $1 \le i \le B$ ,  $1 \le j \le n$ )
	- (c) *binmap\_idx*:(matrix) two-column matrix: 1) target\_GR row, 2) row of featureData which overlaps with index in column 1. (matrix output of GenomicRanges::findOverlaps()))
- 3. Default: If justReturnBins=FALSE and getBinCountOnly=FALSE, returns a GRanges object. Results are contained in the elementMetadata slot. For a dataset with *n* samples, the table would have  $(n+1)$  columns; the first column is *bin\_count*, and indicates number of units contained in that bin. Columns  $(2:(n+1))$  contain binned values for each sample in column order corresponding to that of *xpr*.

For doSampleCor=TRUE, result is in a metadata column with name "mean\_pairwise"cor". Bins with a single datapoint per sample get a value of NA.

#### Author(s)

Shraddha Pai <Shraddha.Pai@camh.ca>, Jingliang Ren

#### See Also

getIdeo(), getBins()

#### Examples

```
ideo_hg19 <- getIdeo("hg19")
data(GSM733664_broadPeaks)
chrom_bins <- getBins(c("chr1","chr2","chrX"), ideo_hg19,stepSize=5*100*1000)
# default binning
mean_peak <- avgByBin(data.frame(value=GSM733664_broadPeaks[,7]), GSM733664_broadPeaks[,1:3], chrom_bins)
# custom function
median_peak <- avgByBin(data.frame(value=GSM733664_broadPeaks[,7]), GSM733664_broadPeaks[,1:3], chrom_bins, FUN=median)
# mean pairwise sample correlation
data(binned_multiSeries)
bins2 <- getBins(c("chr1"), ideo_hg19, stepSize=5e6)
samplecor <- avgByBin(mcols(binned_multiSeries)[,1:3], binned_multiSeries, bins2, doSampleCor=TRUE)
# just get bin count
```
#### <span id="page-4-0"></span>binned\_fullGenome 5

binstats <- avgByBin(data.frame(value=GSM733664\_broadPeaks[,7]), GSM733664\_broadPeaks[,1:3], chrom\_bins, getBin

binned\_fullGenome *Data for example 3.*

#### Description

Simulated data spanning all autosomes and X,Y chromosomes of the human genome (build hg18). Values consist of a single dataseries of random uniform distribution between  $-1$  and  $+1$ . The chromosomes are tiled in 1Mb bins and coordinates are one-based.

#### Usage

```
data(binned_fullGenome)
```
#### Source

Simulated data, generated by Shraddha Pai

#### Examples

```
data(binned_fullGenome)
head(binned_fullGenome)
seqlevels(binned_fullGenome)
```
binned\_multiSeries *Data for vignette example 1.*

#### Description

A simulated dataseries spanning chr1,chrX,chrY of the human genome (build hg18). Values consist of five series constructed to show mostly random behaviour with the exception of elevated signal in a few regions. The chromosomes are tiled in 1Mb bins and coordinates are one-based.

#### Usage

```
data(binned_multiSeries)
```
#### Source

Simulated data, generated by Shraddha Pai

#### Examples

```
data(binned_multiSeries)
head(binned_multiSeries)
```
<span id="page-5-0"></span>binned\_singleSeries *Data for example 2.*

#### Description

Simulated data spanning 3 human chromosomes and varying in a random uniform distribution between  $-1$  and  $+1$ .

#### Usage

```
data(binned_singleSeries)
```
#### Source

Simulated data by Shraddha Pai

#### Examples

```
data(binned_singleSeries)
head(binned_singleSeries)
```
getBins *getBins*

#### Description

Get uniformly-sized bins of specified width

#### Usage

getBins(chroms, ideo, binLim = NULL, stepSize)

#### Arguments

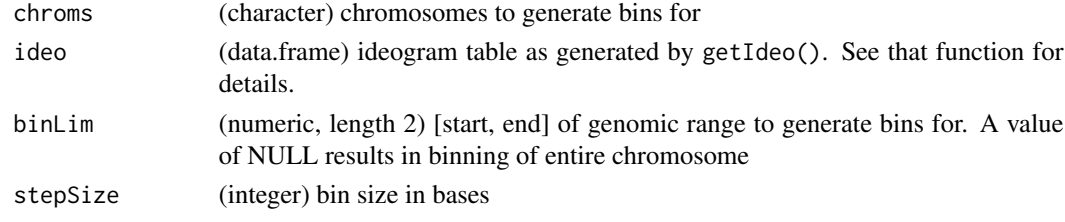

#### Details

This is a helper function used to generate binned data for plotOnIdeo(). It takes the chromosomewide extents from *ideo*, which is essentially the *cytoBandIdeo* table from UCSC browser with the header as the first row. A use case is to generate bins using this function and supply the output to avgByBin() to bin the data.

#### <span id="page-6-0"></span>getIdeo and the set of the set of the set of the set of the set of the set of the set of the set of the set of the set of the set of the set of the set of the set of the set of the set of the set of the set of the set of t

#### Value

(GRanges) bin ranges in 1-base coordinates

#### Author(s)

Shraddha Pai <Shraddha.Pai@camh.ca>, Jingliang Ren

#### See Also

getIdeo(),avgByBin()

#### Examples

```
ideo_hg19 <- getIdeo("hg19")
chrom_bins <- getBins(c("chr1","chr2","chrX"), ideo_hg19,stepSize=5*100*1000)
```
getIdeo *Download ideogram table from UCSC*

#### Description

Download table containing chromosomal extent and band locations from the UCSC genome browser

#### Usage

```
getIdeo(ideoSource)
```
#### Arguments

ideoSource (character) Genome build for data (e.g. mm10).

#### Details

Uses rtracklayer to retrieve the *cytoBandIdeo* table from the UCSC genome browser. The *cyto-BandIdeo* table contains chromosomal ideogram information and is used to graph the chromosomal bands in plotOnIdeo(). This table is provided as input to plotOnIdeo(). In the case where the user bins the data, the output of this function can also be used as input to generate bin coordinates for binning the data (see avgByBin()).

#### Value

(data.frame) ideogram table

#### Author(s)

Shraddha Pai <Shraddha.Pai@camh.ca>, Jingliang Ren

#### See Also

avgByBin(),getBins()

#### Examples

getIdeo("mm9")

GSM733664\_broadPeaks *Data for vignette example 4.*

#### Description

Broadpeaks file mapping H3K9me3 marks in human lymphoblastoid cells (peaks from chr1, chr2, and chrX).

#### Usage

data(GSM733664\_broadPeaks)

#### Details

GEO accession GSM733664, subset containing chr1,chr2,and chrX peaks.

#### References

ENCODE Project Consortium, Bernstein BE, Birney E, Dunham I, Green ED, Gunter C, Snyder M. An integrated encyclopedia of DNA elements in the human genome. Nature. 2012 Sep 6;489(7414):57-74.

#### Examples

```
data(GSM733664_broadPeaks)
head(GSM733664_broadPeaks)
```
hg18\_ideo *Ideogram table for hg18*

#### Description

Cytoband information for all chromosomes in human genome build hg18. Used for vignette examples.

#### Usage

data(hg18\_ideo)

<span id="page-7-0"></span>

#### <span id="page-8-0"></span>plotChromValuePair 9

#### Source

UCSC genome browser.

#### Examples

data(hg18\_ideo) head(hg18\_ideo)

plotChromValuePair *Plot a chromosome-value pair*

#### Description

Base function which plots the ideogram and superimposed data for a single chromosome. plotOnIdeo() calls this function and stacks the resulting output.

#### Usage

```
plotChromValuePair(chrom, cytoTable, bpLim, vertical, values_GR,
    val_range, col, value_cols = "values", default_margins, addScale,
    ablines_y, smoothVals, span=0.03, verbose = FALSE, ...)
```
#### Arguments

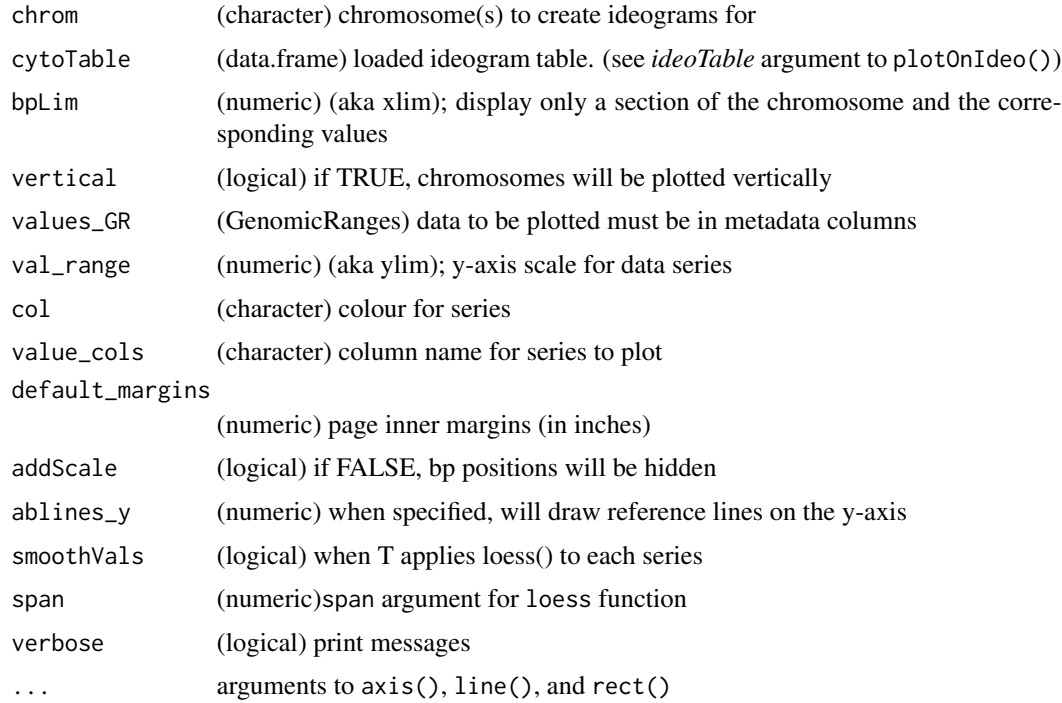

#### <span id="page-9-0"></span>Details

Plots one unit of chromosome ideogram with dataseries superimposed. Usually, the user can avoid this function and directly call plotOnIdeo(). However, this function may be used in cases where further plot customization is required.

#### Author(s)

Shraddha Pai <Shraddha.Pai@camh.ca>, Jingliang Ren

#### See Also

plotOnIdeo()

#### Examples

```
data(hg18_ideo)
data(binned_multiSeries)
layout(matrix(1:2, byrow=TRUE,ncol=1),heights=c(2.5,1))
plotChromValuePair("chr1",hg18_ideo,
values_GR=binned_multiSeries,value_cols=colnames(mcols(binned_multiSeries)),plotType='lines',
col=1:5,val_range=c(0,10),bpLim=NULL,vertical=FALSE,addScale=TRUE,ablines_y=NULL,
smoothVals=FALSE,default_margins=c(0.5,.5,.1,.1))
```
plotOnIdeo *Plot data superimposed on chromosomal ideogram*

#### Description

Main function to plot binned data alongside chromosomal ideogram.

#### Usage

```
plotOnIdeo(chrom = stop("enter chromosome(s) to plot"), ideoTable,
    values_GR, value_cols = "values", plotType = "lines", col = "orange",
    bpLim = NULL, val_range = NULL, addScale = TRUE, scaleChrom = TRUE,
   vertical = FALSE, addOnetoStart = TRUE, smoothVals = FALSE, cex.axis = 1, .........plot_title = NULL, abl
```
#### Arguments

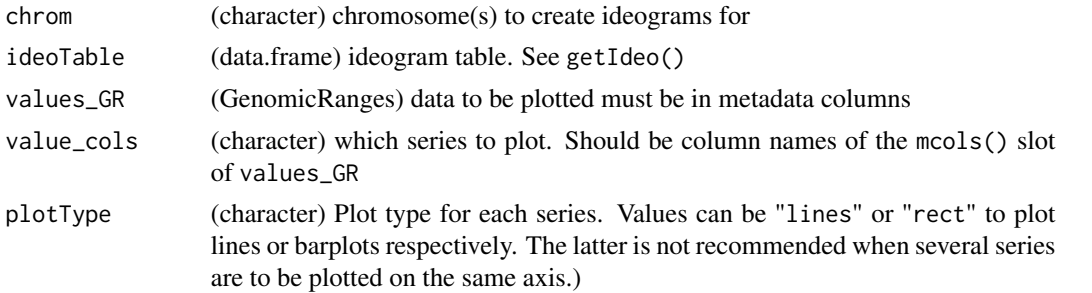

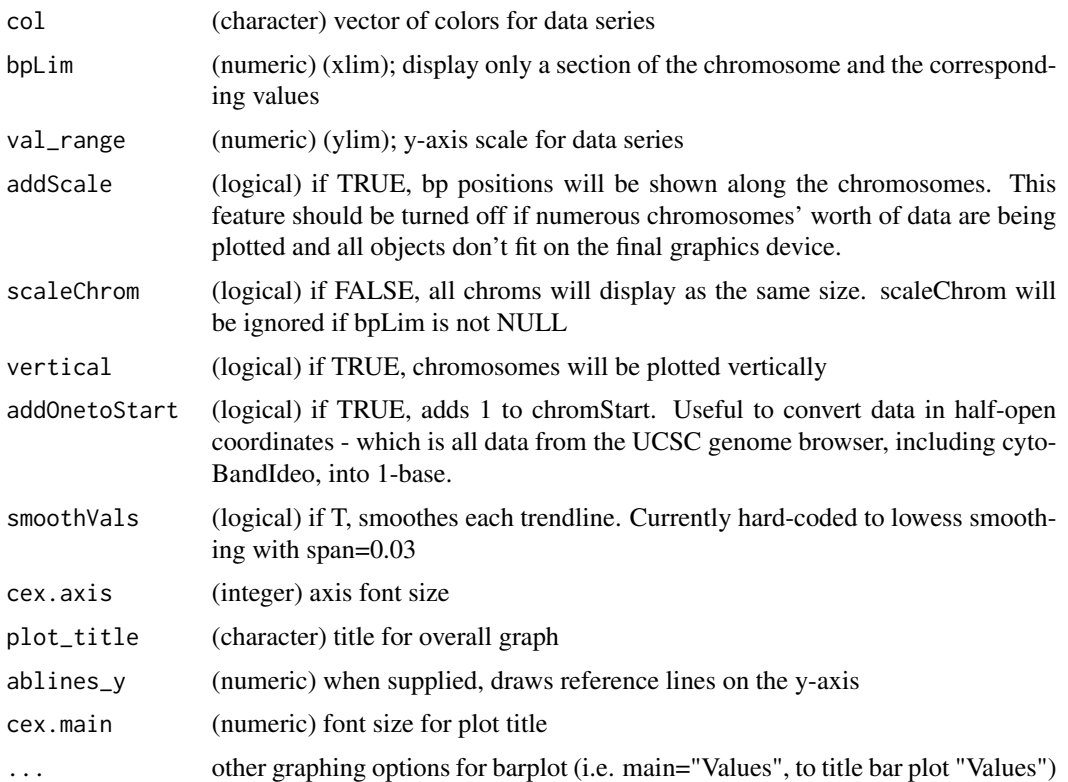

#### Details

plotOnIdeo() is the main function of this package. It is the one the end-user is expected to call to generate plots. Input is provided as a *GRanges* object (values\_GR), with data to be plotted contained in its metadata slot. The user is responsible for providing pre-binned data, if binning is required. Data can also be binned using the avgByBin() function in this package. The ideogram table (ideoTable) is the same as the *cytoBandIdeo* table available from the UCSC genome browser database for a given genome is a can be either automatically downloaded from UCSC (see getIdeo()) or read in from a local-file and passed to this function.

There are numerous arguments which control the appearance of the plot. The main decision points are:

- 1. vertical: Whether the entire plot should have a horizontal or vertical orientation
- 2. plotType: Whether each dataseries should be shown as a trendline or as a barplot. The latter is not recommended for cases where multiple series are to be plotted on the same axis.

Other considerations:

- The size of the graphics device limits the number of chromosomes that can be plotted. A simple solution may be to set addScale=FALSE. However, it is recommended to call plotOnIdeo() multiple times, and plotting a fewer number of chromosomes on each page.
- The code expects coordinates of values\_GR to be in 1-base. Set addOneToStart=TRUE if supplied coordinates are in 0-base.

#### Author(s)

Shraddha Pai <Shraddha.Pai@camh.ca>, Jingliang Ren

#### Examples

```
data(binned_multiSeries)
data(hg18_ideo)
plotOnIdeo(chrom=seqlevels(binned_multiSeries),ideoTable=hg18_ideo, values_GR=binned_multiSeries, value_cols=co
```
wins *Data for vignette example 1.*

#### Description

A simulated dataseries spanning three chromosomes, and containing five series. The chromosomes are tiled in 1Mb windows.

#### Usage

data(wins)

#### Source

Simulation by Shraddha Pai

#### Examples

data(wins) head(wins)

wins\_discrete *Data for example 2.*

#### Description

Simulated data spanning 3 human chromosomes and varying in a random uniform distribution between  $-1$  and  $+1$ .

#### Usage

data(wins\_discrete)

#### Source

Simulated data by Shraddha Pai

<span id="page-11-0"></span>

#### <span id="page-12-0"></span>wins\_entiregenome 13

#### Examples

```
data(wins_discrete)
head(wins_discrete)
```
wins\_entiregenome *Data for example 3.*

#### Description

Simulated data spanning all human chromosomes. Values follow random uniform distribution between  $-1$  nd  $+1$ .

#### Usage

data(wins\_entiregenome)

#### Source

Simulated data, generated by Shraddha Pai

#### Examples

data(wins\_entiregenome) head(wins\_entiregenome) seqlevels(wins\_entiregenome)

# <span id="page-13-0"></span>Index

∗Topic datasets binned\_fullGenome, [5](#page-4-0) binned\_multiSeries, [5](#page-4-0) binned\_singleSeries, [6](#page-5-0) GSM733664\_broadPeaks, [8](#page-7-0) hg18\_ideo, [8](#page-7-0) wins, [12](#page-11-0) wins\_discrete, [12](#page-11-0) wins\_entiregenome, [13](#page-12-0) ∗Topic package IdeoViz-package, [2](#page-1-0)

avgByBin, [3](#page-2-0)

binned\_fullGenome, [5](#page-4-0) binned\_multiSeries, [5](#page-4-0) binned\_singleSeries, [6](#page-5-0)

getBins, [6](#page-5-0) getIdeo, [7](#page-6-0) GSM733664\_broadPeaks, [8](#page-7-0)

hg18\_ideo, [8](#page-7-0)

IdeoViz-package, [2](#page-1-0)

plotChromValuePair, [9](#page-8-0) plotOnIdeo, [10](#page-9-0)

wins, [12](#page-11-0) wins\_discrete, [12](#page-11-0) wins\_entiregenome, [13](#page-12-0)